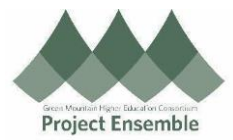

## **Completing Open Enrollment in Oracle**

**Champlain College**

The guide walks you through how to enroll in benefits during Open Enrollment.

## Audience: All Benefit Eligible Employees

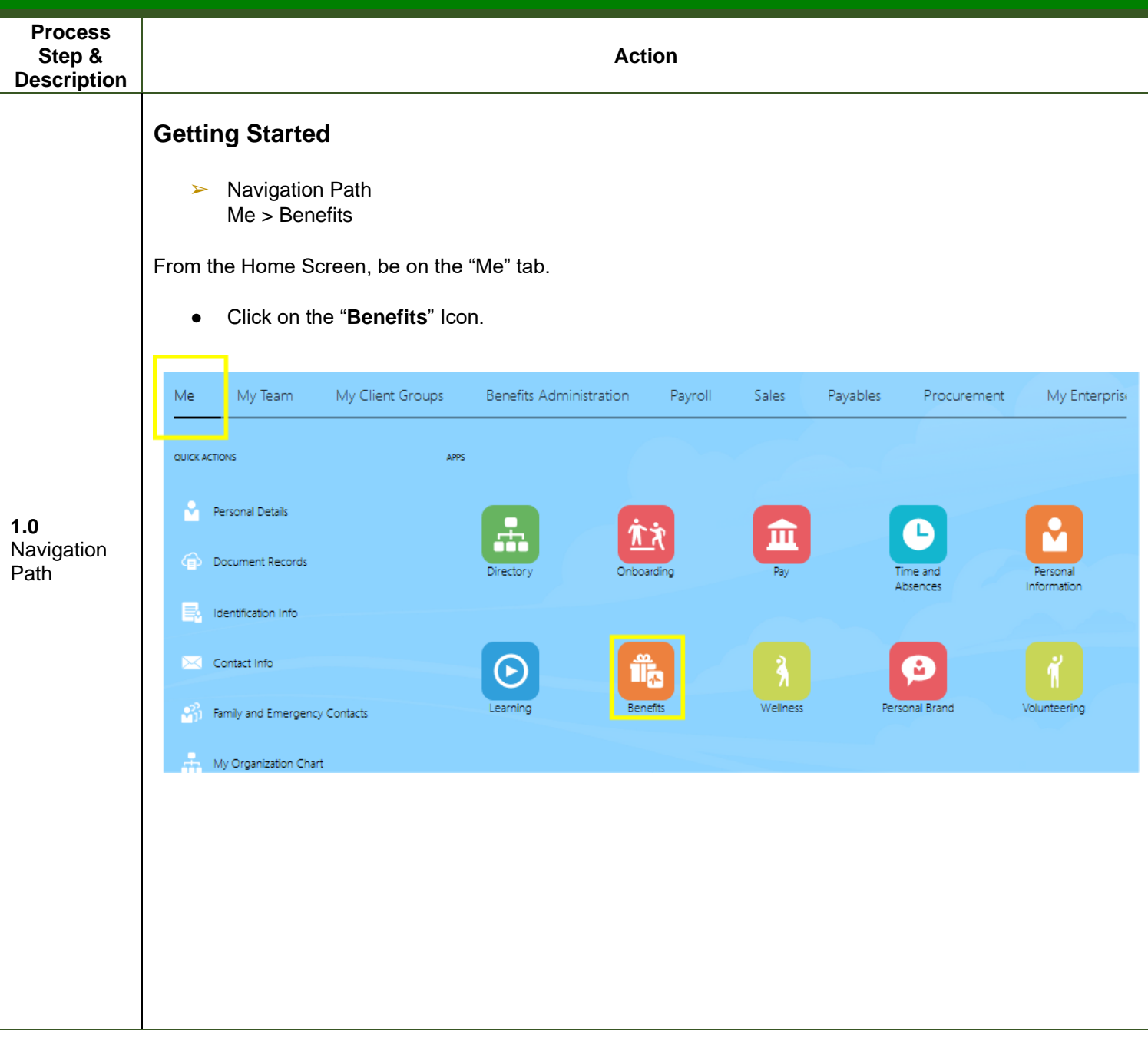

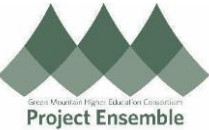

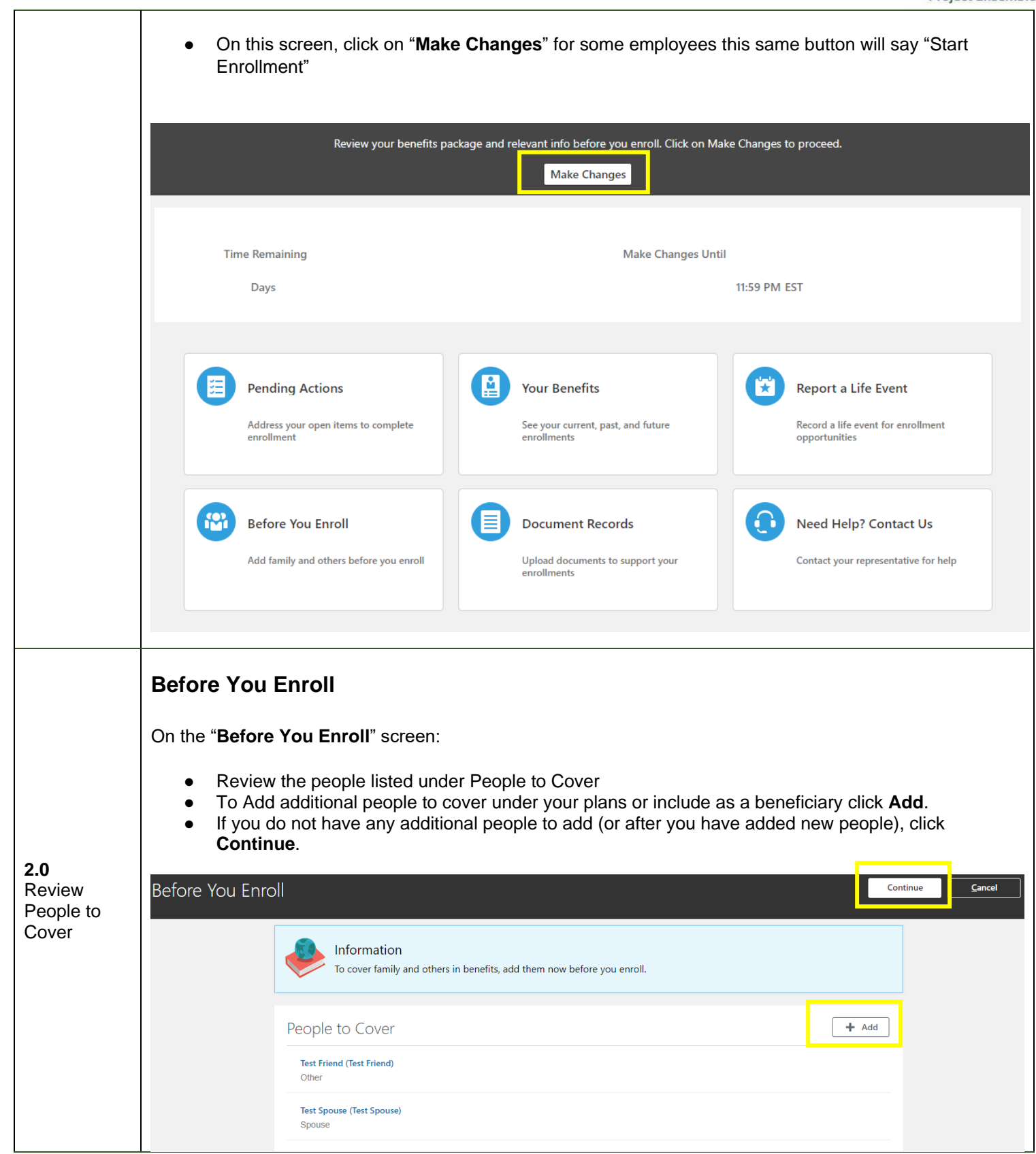

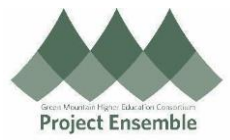

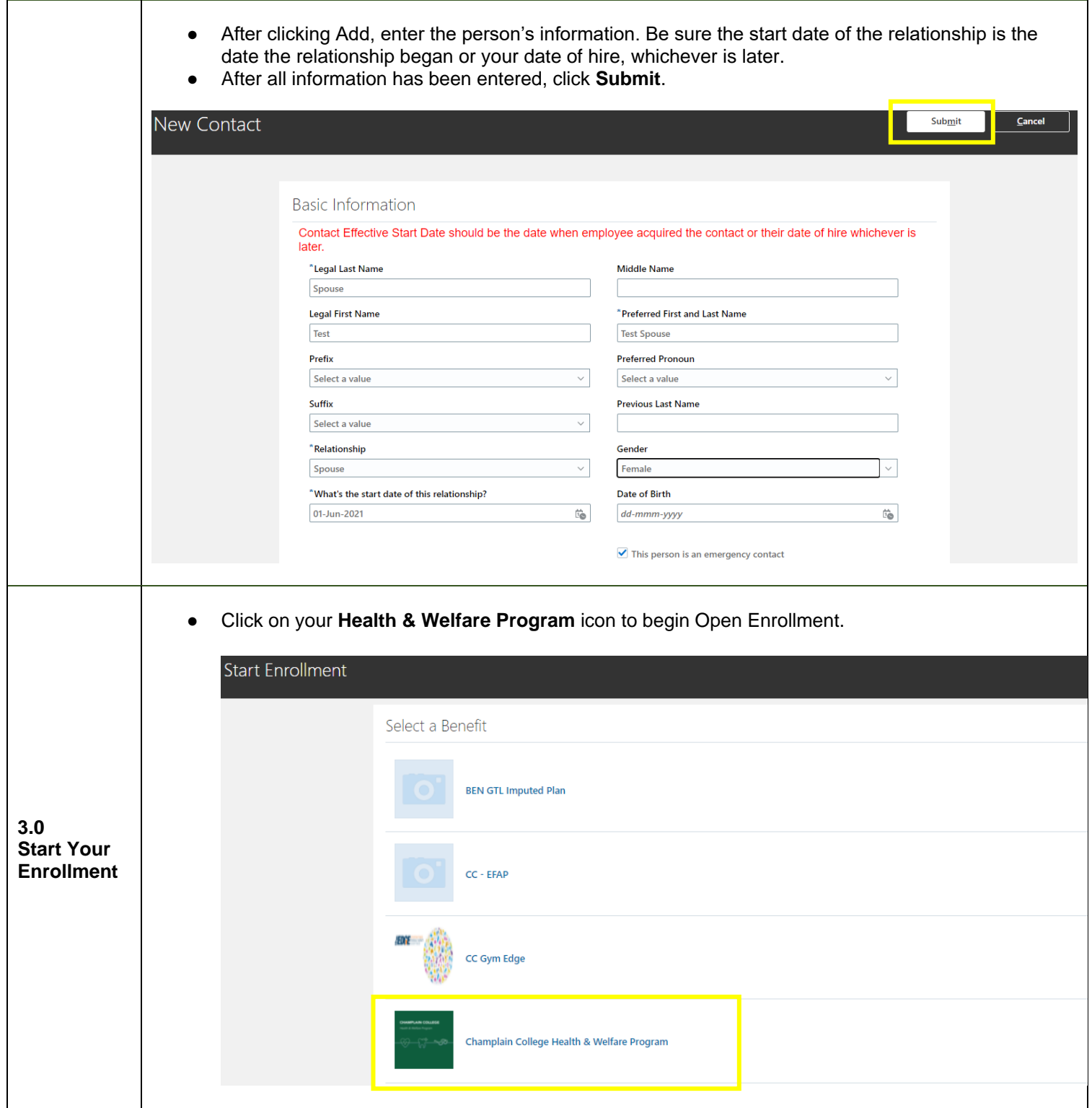

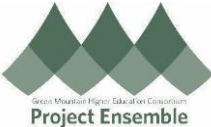

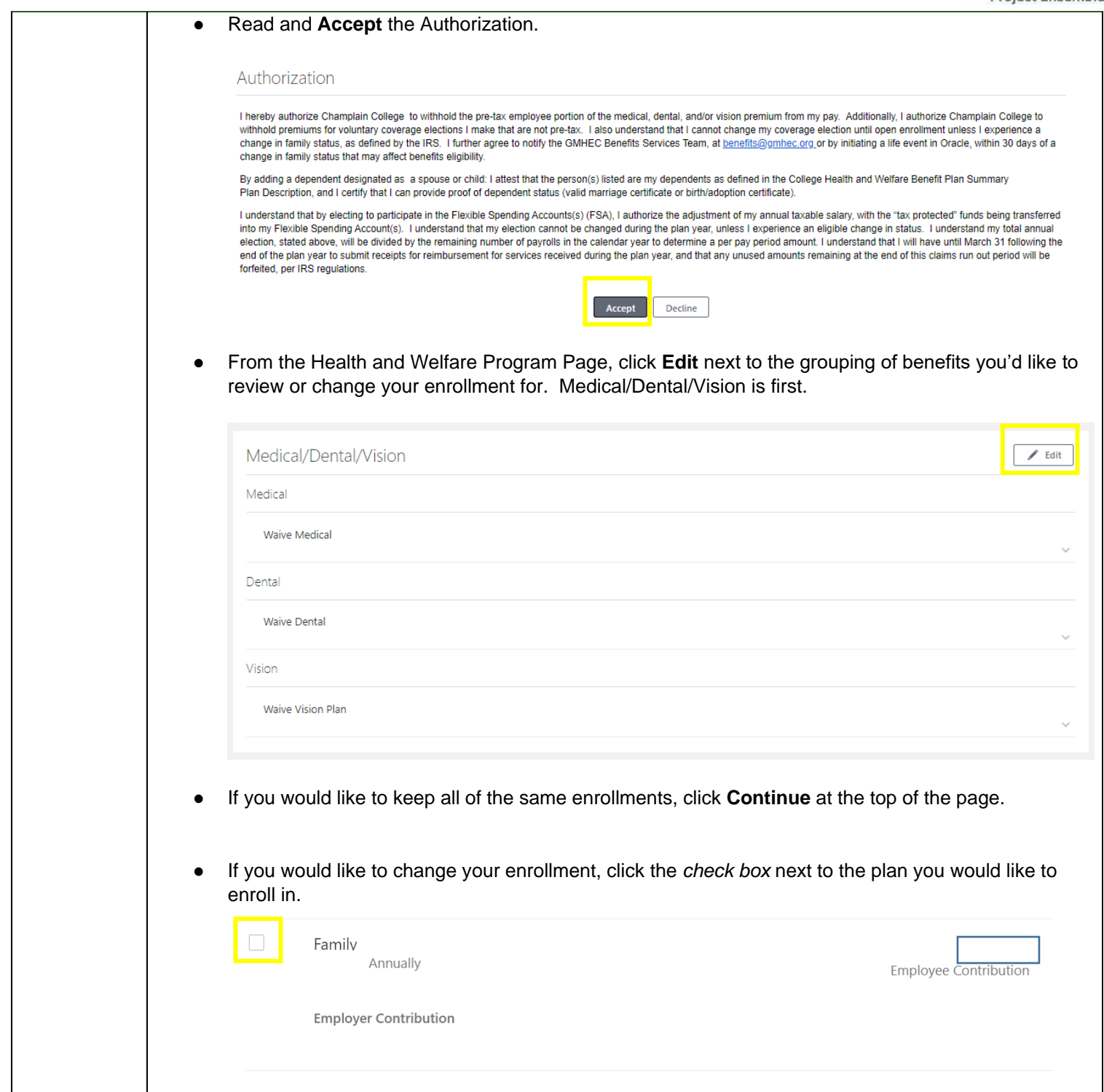

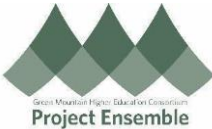

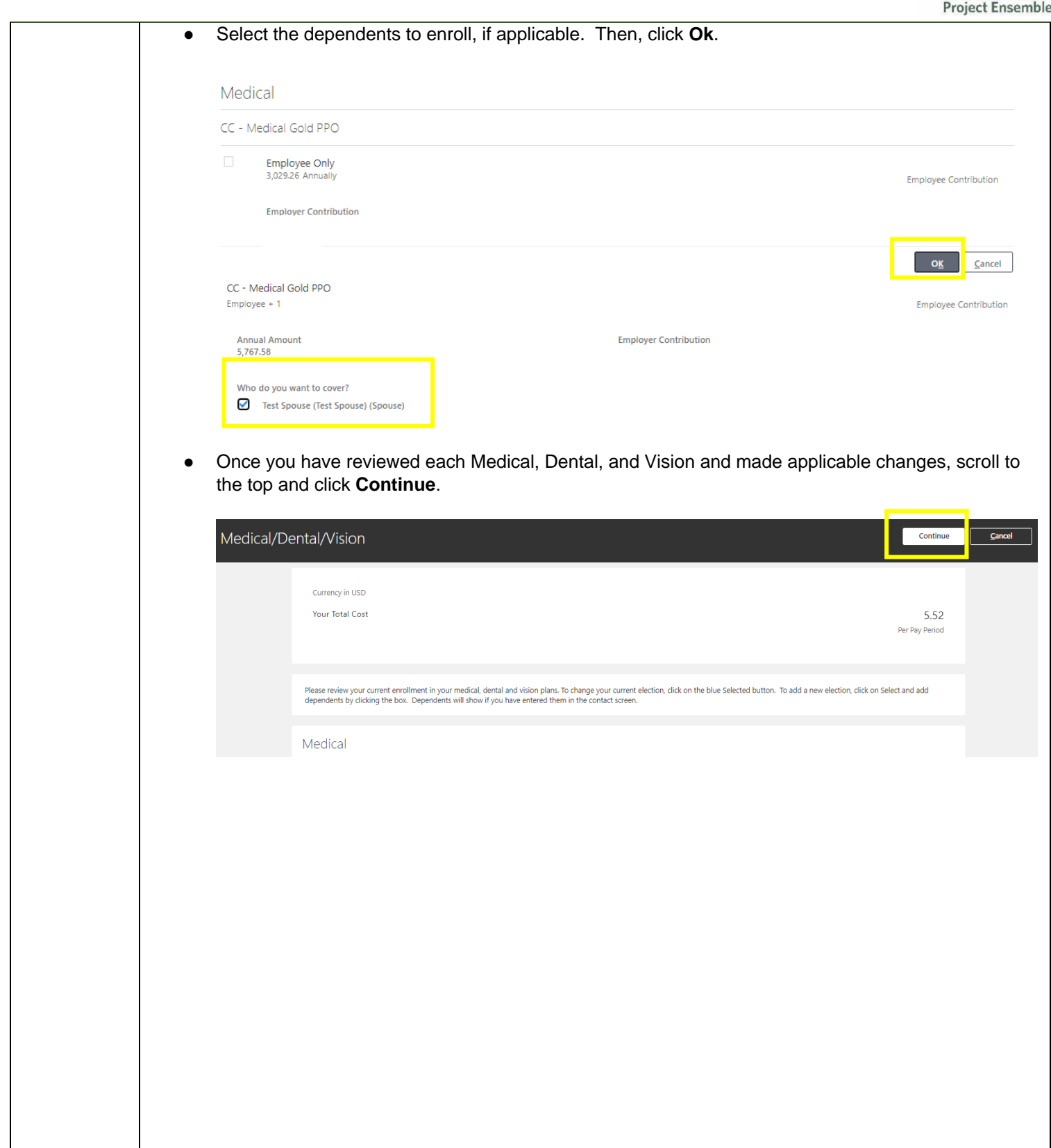

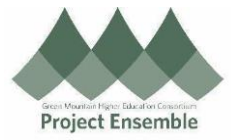

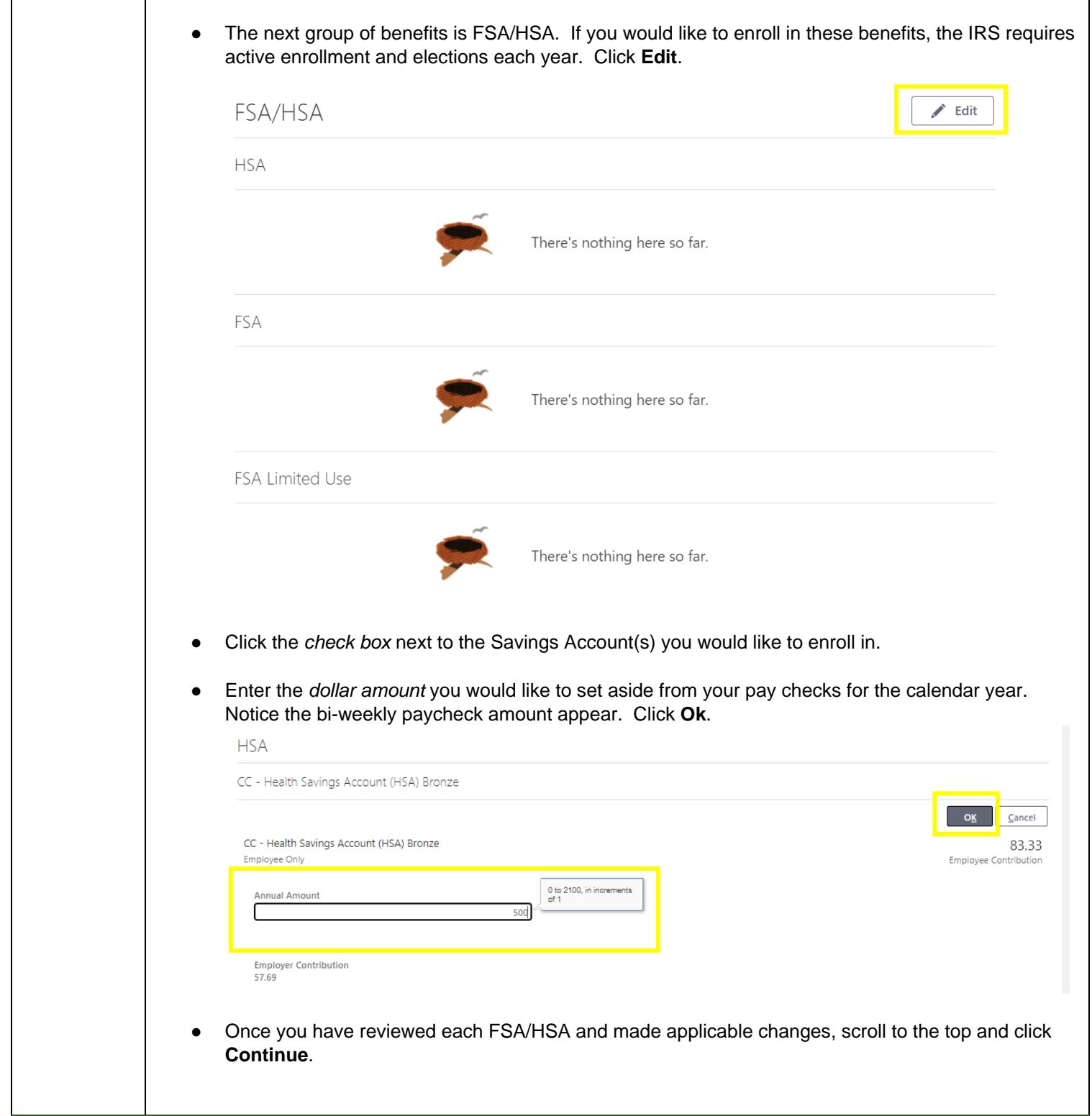

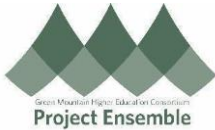

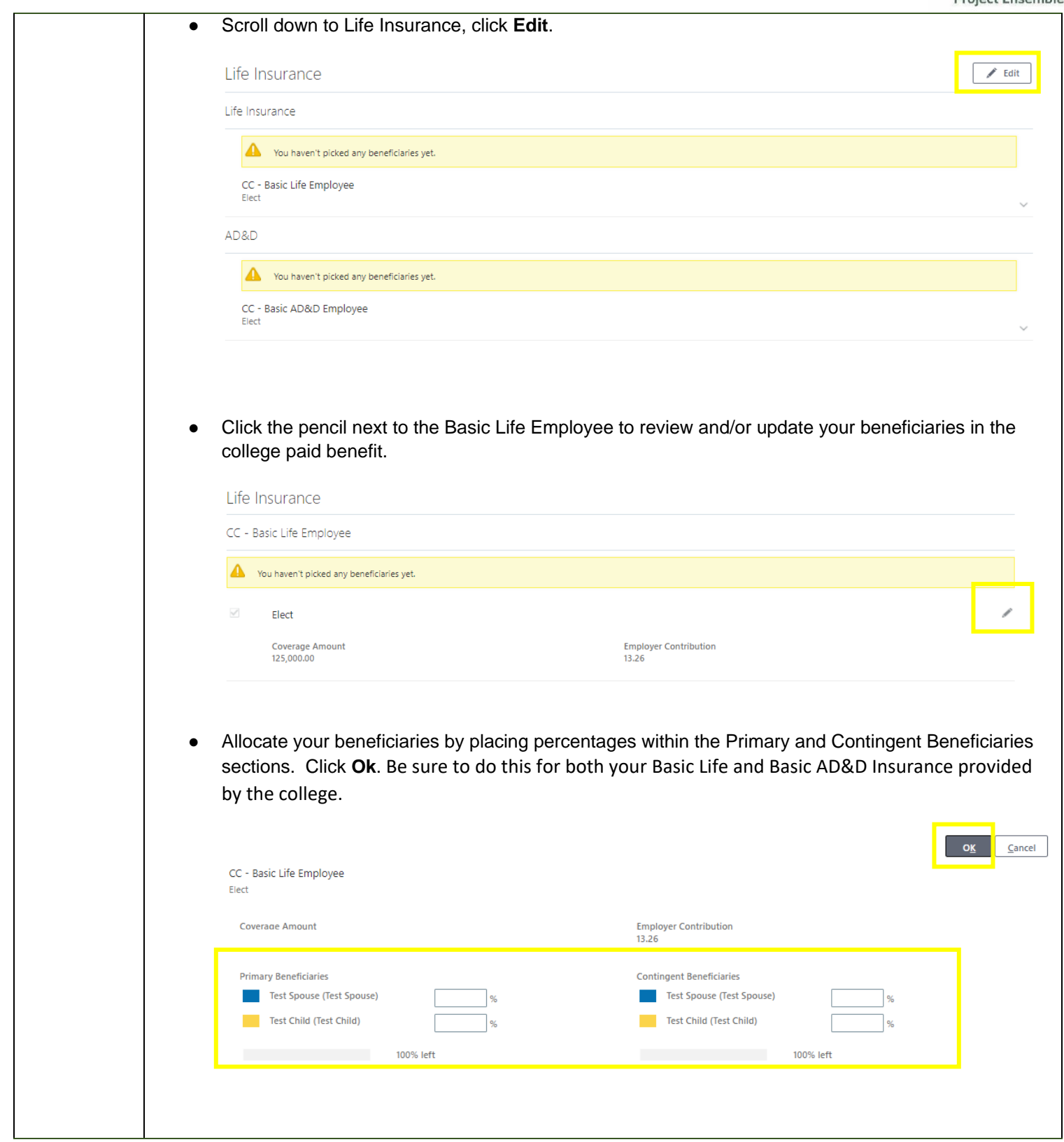

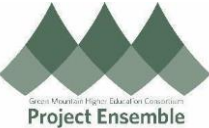

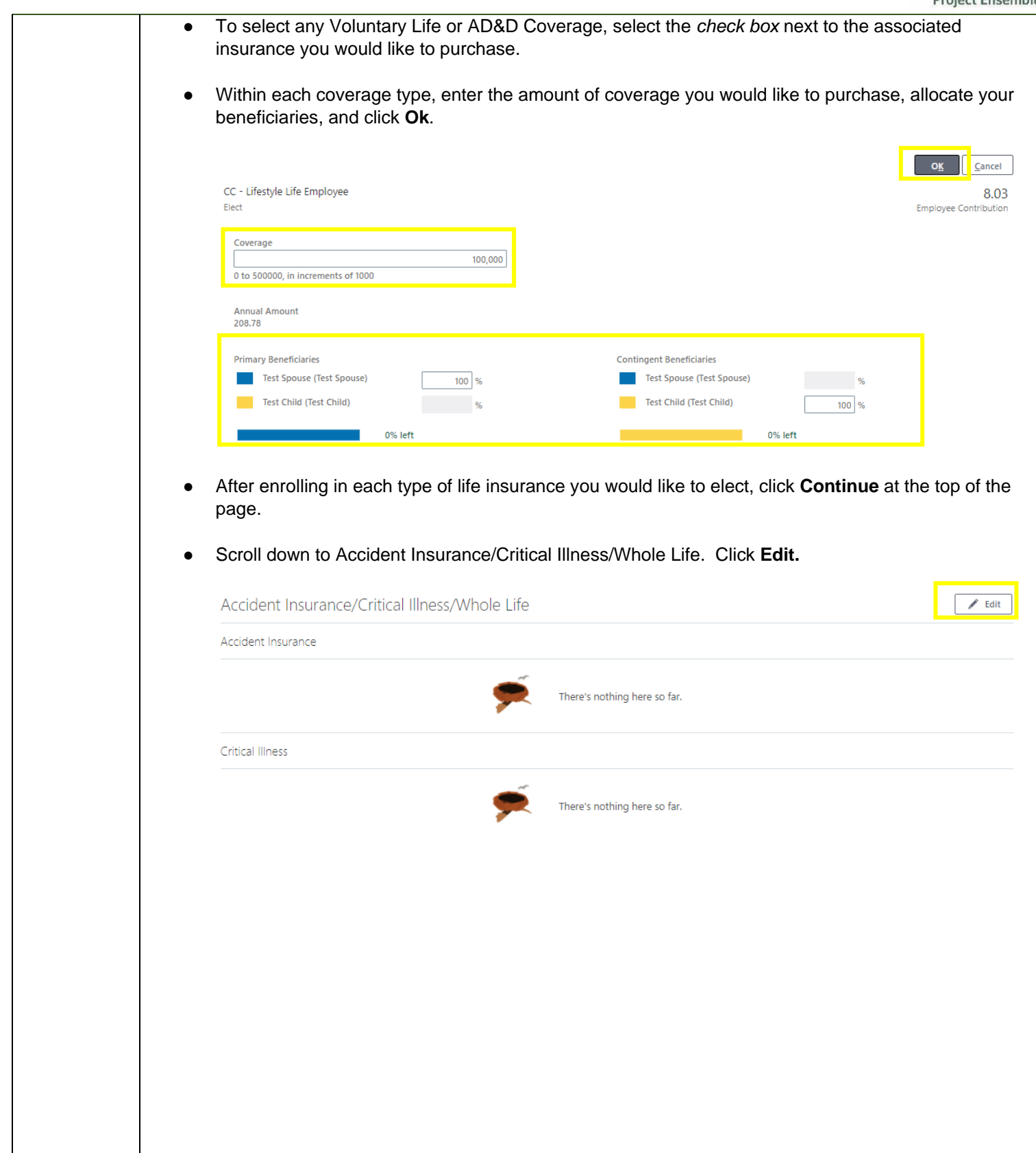

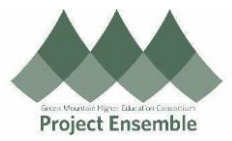

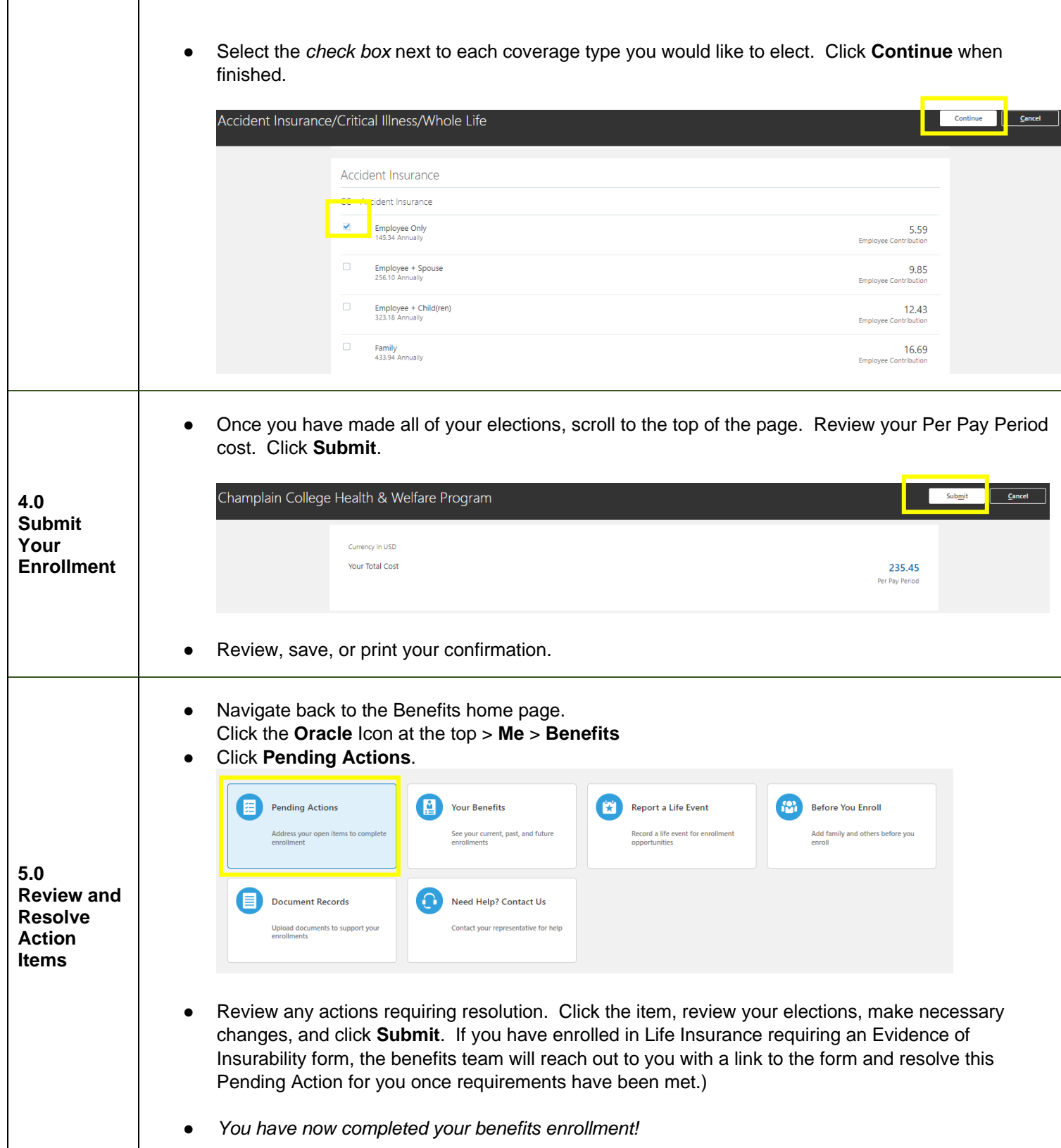